## **Contents**

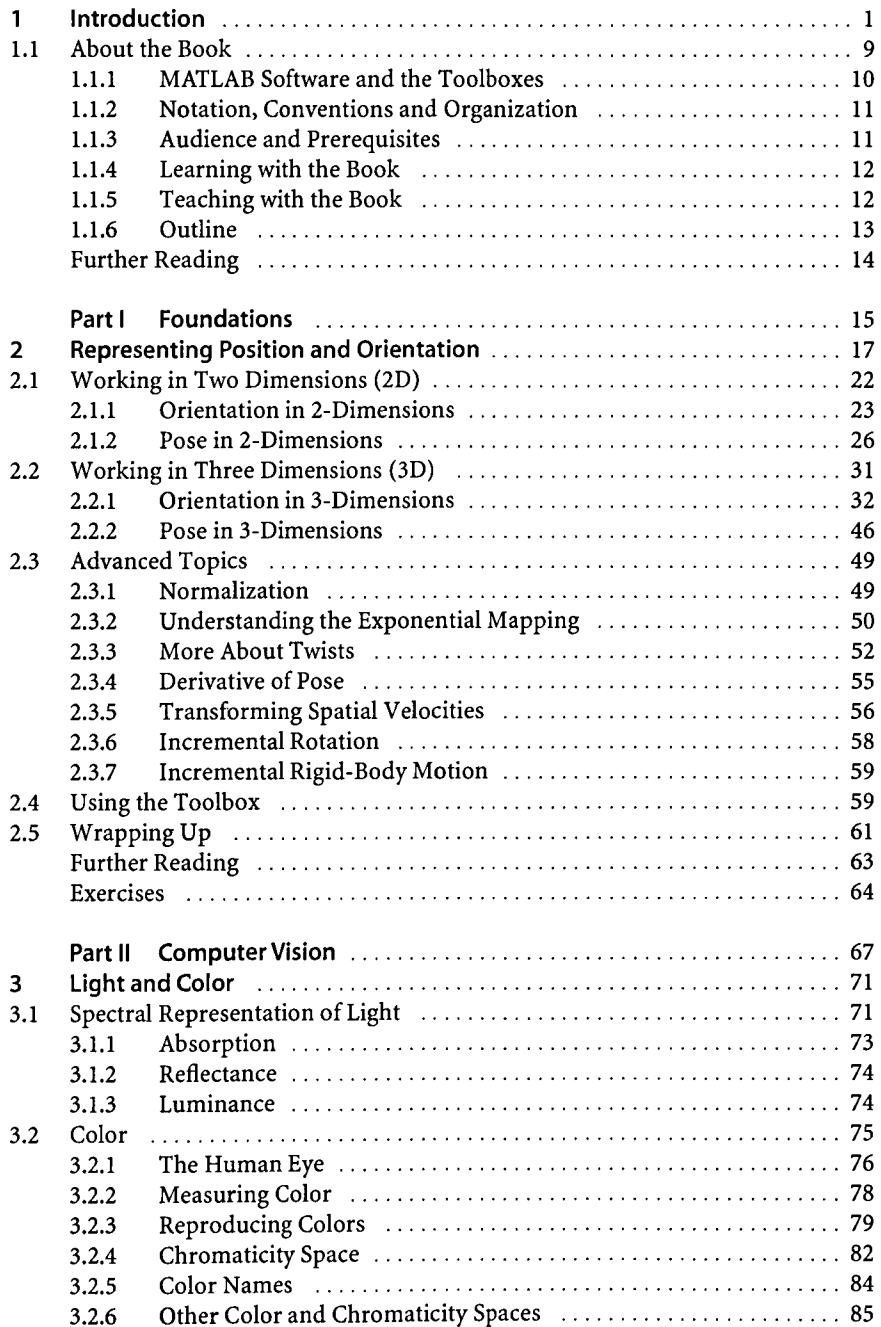

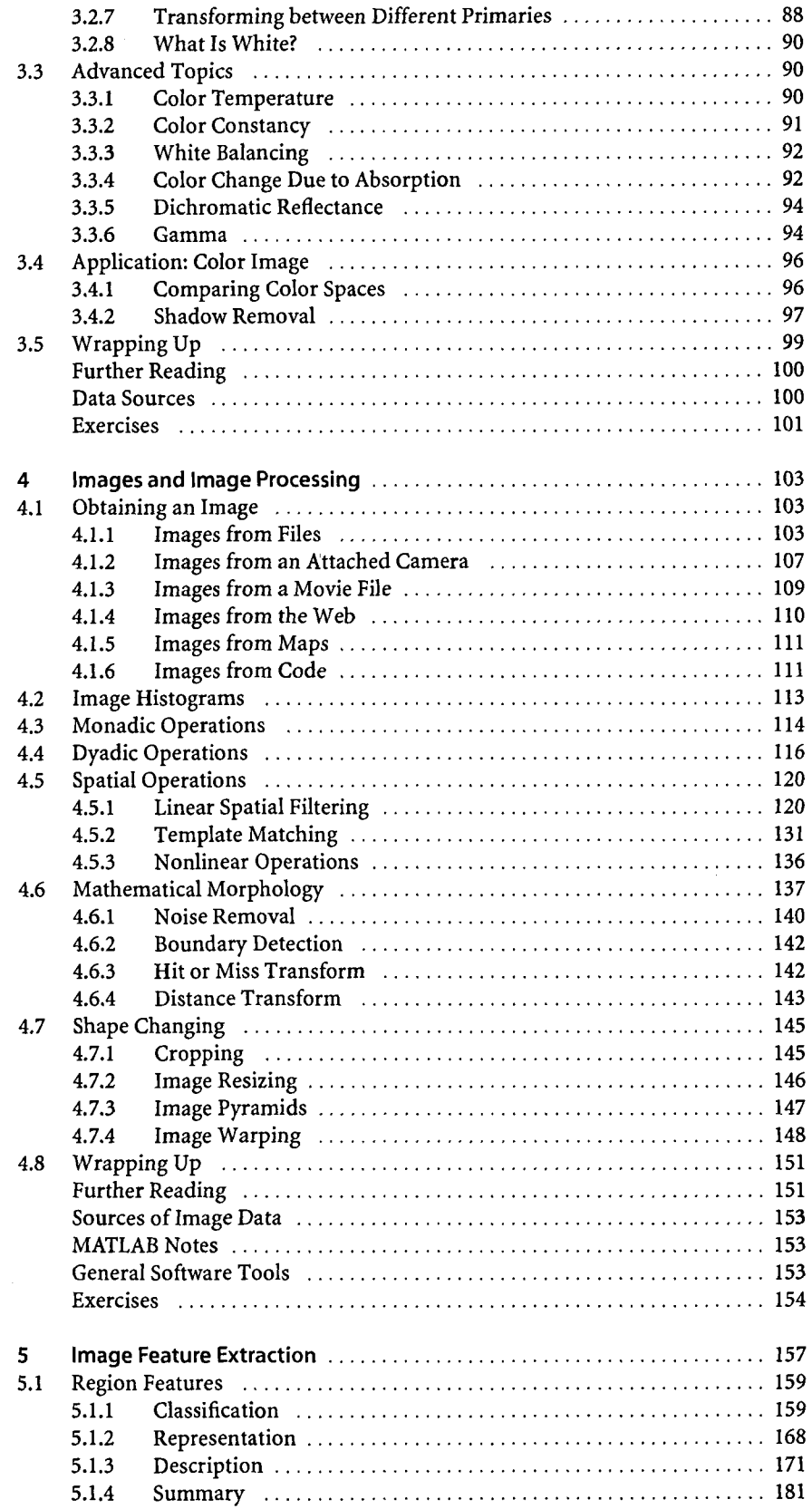

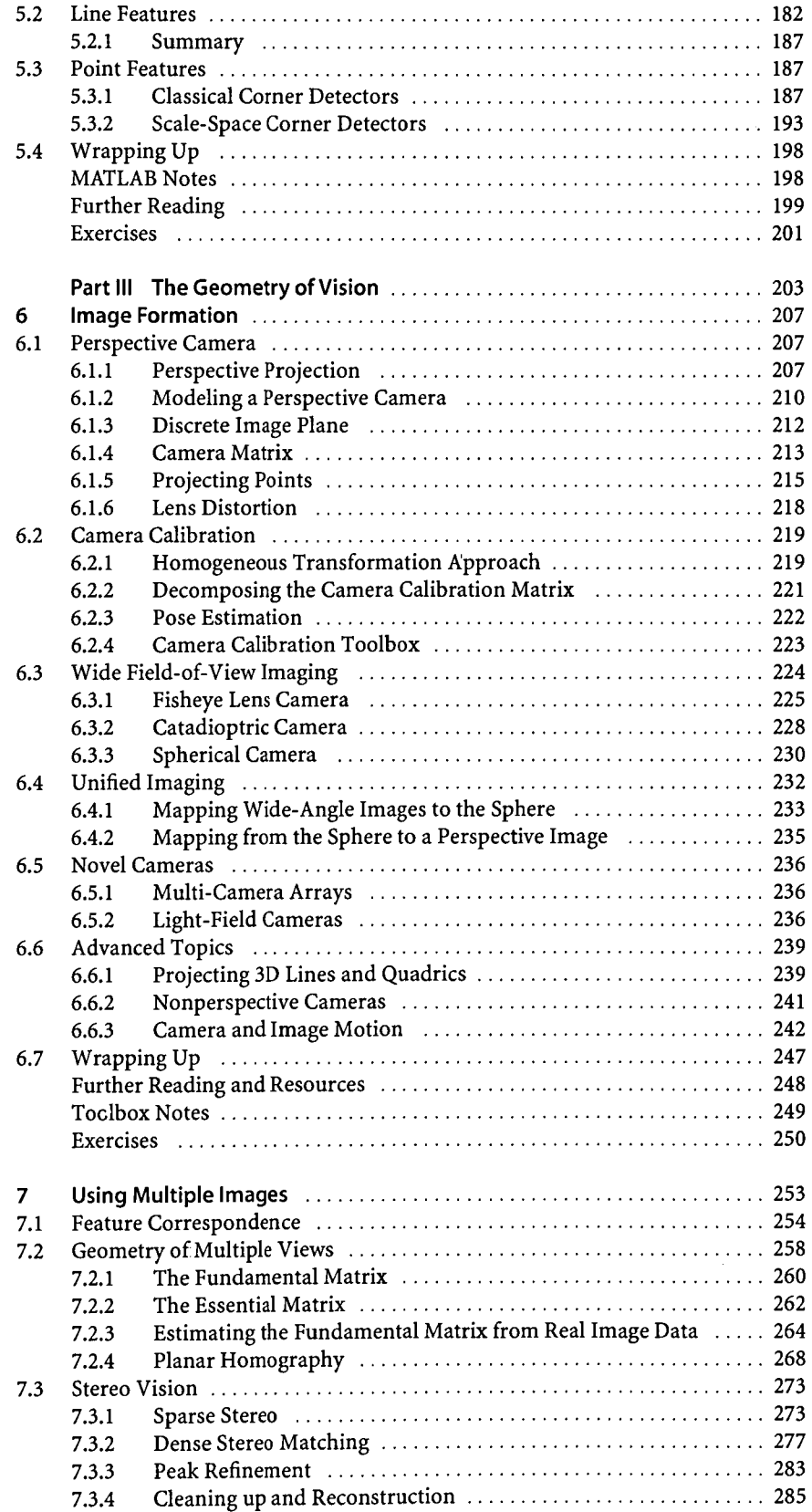

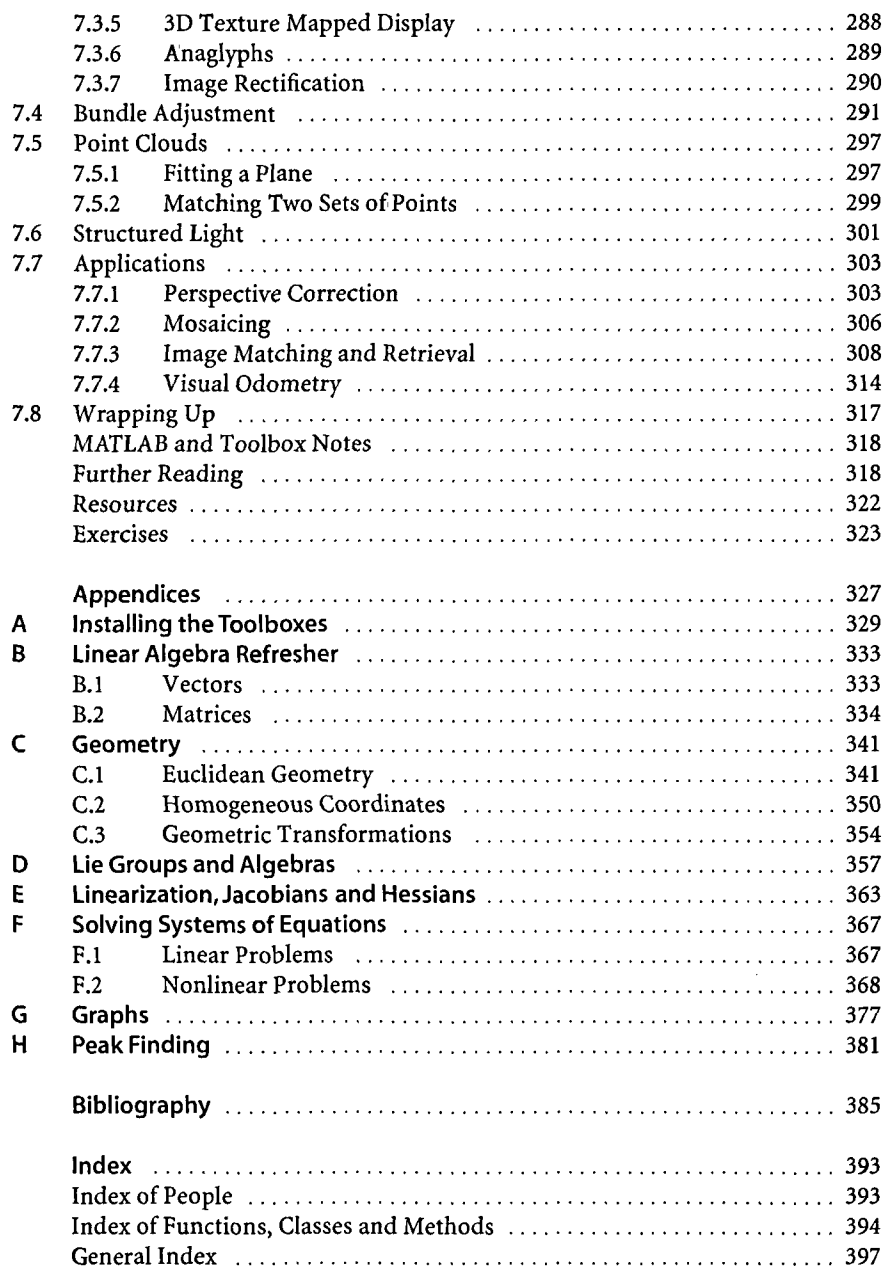

<del>. د ۱۳۸</del> م <del>۱۳۸۰ میلیارد میکند.</del><br>اگ